**百度一下买卖a股印花税怎么收\_\_股票印花税现在怎么算-** $\sim$  $1\%$ 1‰

2008 9 19

你说呢...

 $=$   $\times$  $=$   $\times$ 

1  $0.1\% - 0.3\%$   $0.1\%$  ( )  $2 \t\t 0.1\%$ 2 and  $\lambda$ 

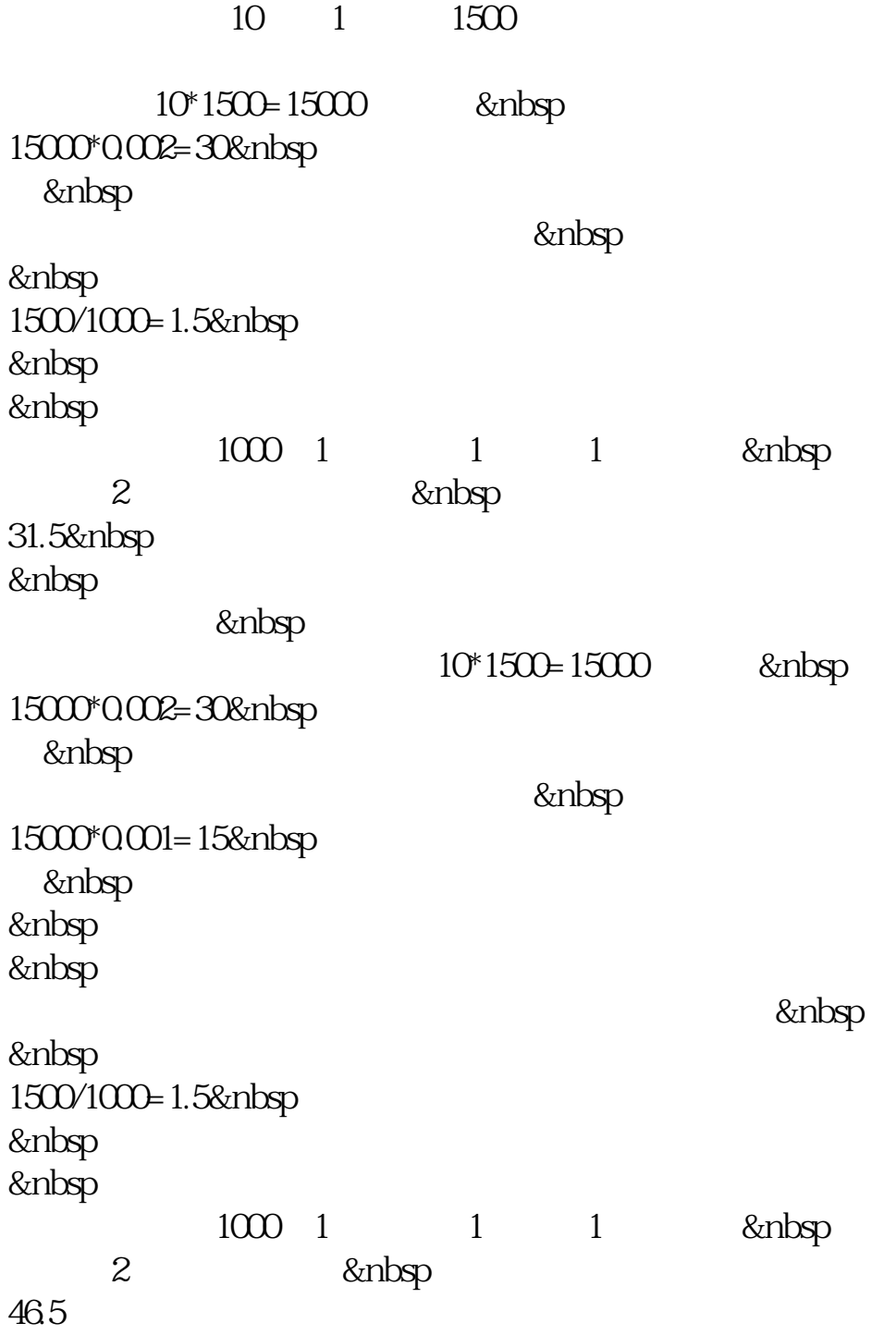

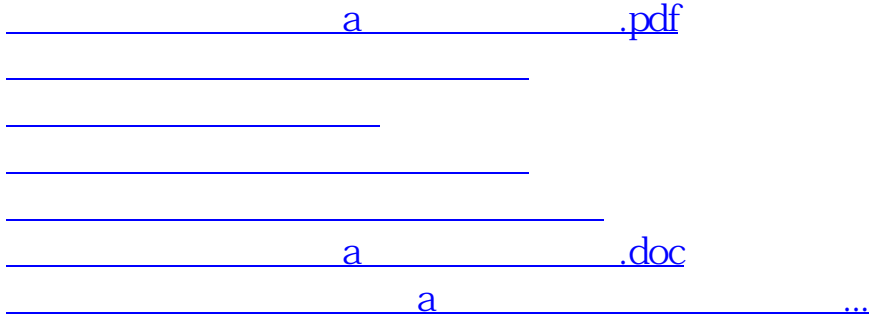

<https://www.gupiaozhishiba.com/book/26396210.html>